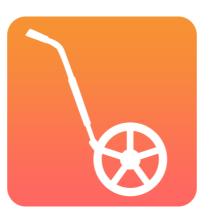

# COLLABORATION

In the CrossCountry Toolkit

With Helen and Jose Diacono

# QUICK TOUR OF ZOOM

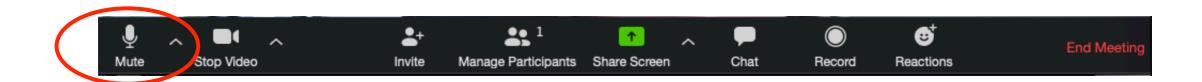

Turn your microphone on and off here

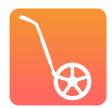

# QUICK TOUR OF ZOOM

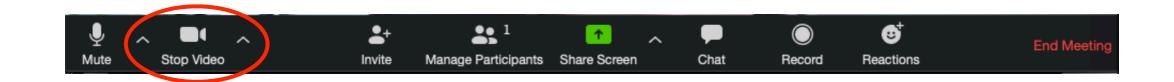

Turn your video on here if you like.

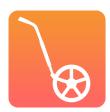

# QUICK TOUR OF ZOOM

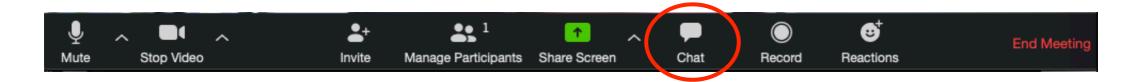

Send chat messages to the group here and we'll answer it

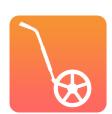

### **COLLABORATION**

- ➤ What is it?
- ➤ Why do it?
- ➤ How to do it?
- ➤ Who should do it?
- ➤ Designer-course builder communication
- ➤ Discussion

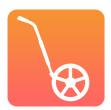

### WHAT IS TOOLKIT COLLABORATION?

- ➤ The ability for the owner/creator of a course to share it privately and securely with other Toolkit users.
- ➤ They can have edit or view only access

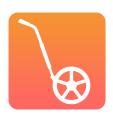

### WHY? TEAMWORK HAS ITS CHALLENGES

- ➤ Working with old information, or not enough information, can lead to mistakes e.g. print map errors
- ➤ A lot of people need to know about the cross country course

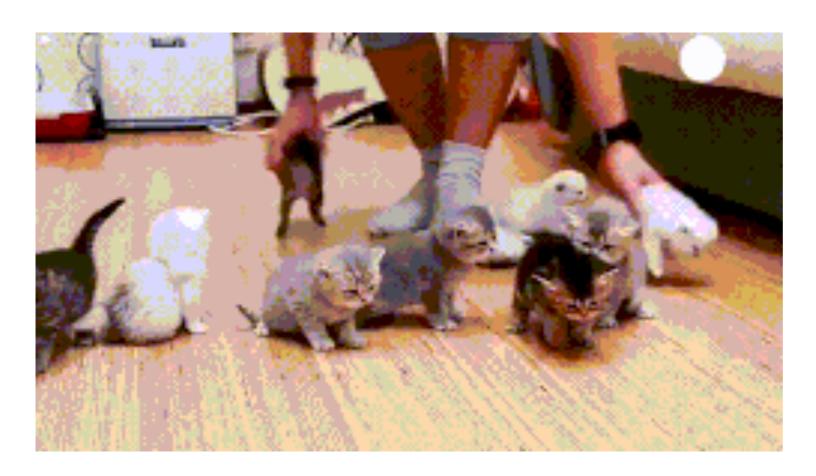

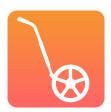

### HOW DOES TOOLKIT COLLABORATION HELP?

- ➤ People have the course information they need handy
- ➤ "It takes out the guesswork" Brett Ryan, course builder
- Single up to date source
- ➤ More Secure than emailing a link (need account to access)
- Easy to manage
- Reduce your own workload

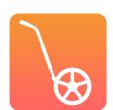

# HOW TO COLLABORATE IN THE TOOLKIT

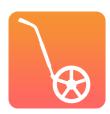

# OPEN TOOLKIT: <u>WWW.TOOLKIT.CROSSCOUNTRYAPP.COM/</u>

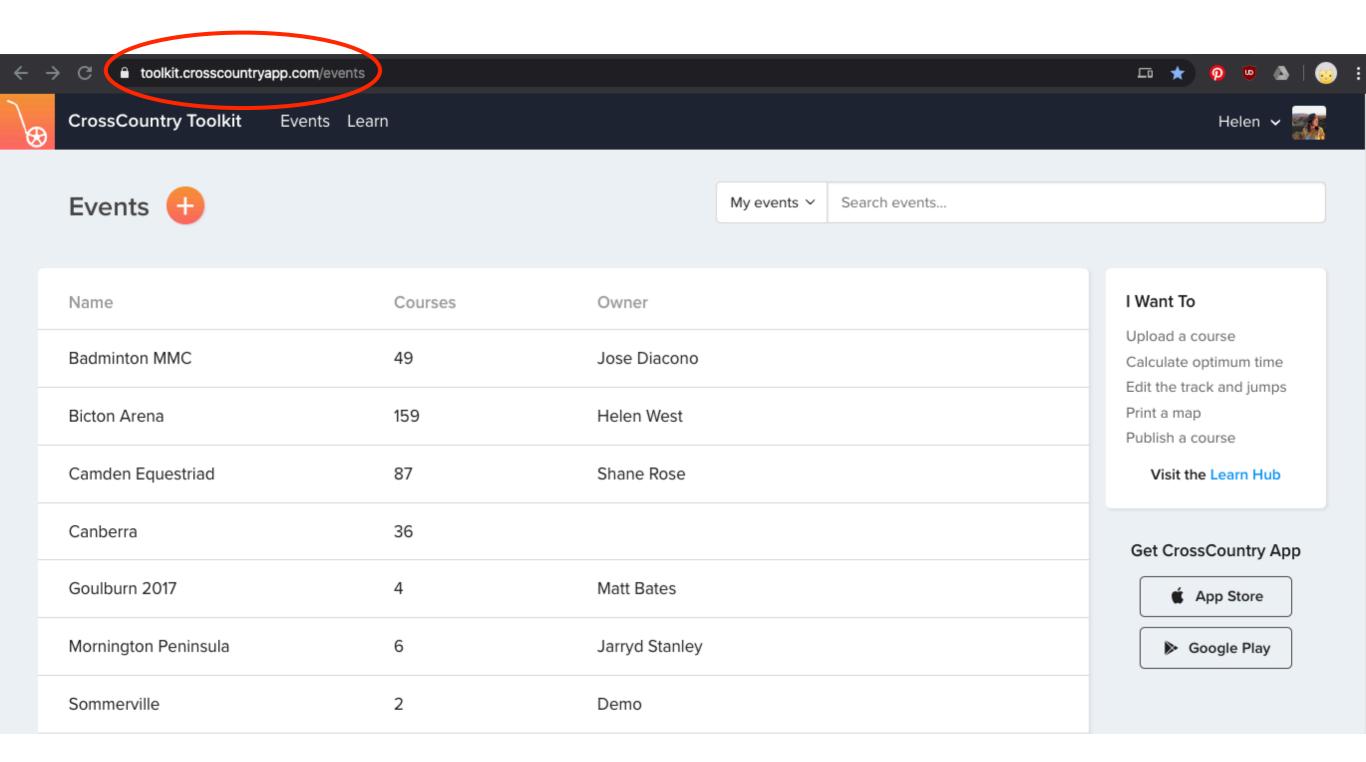

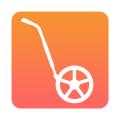

# OPEN THE COURSE AND CLICK THE + OR PEOPLE ICON

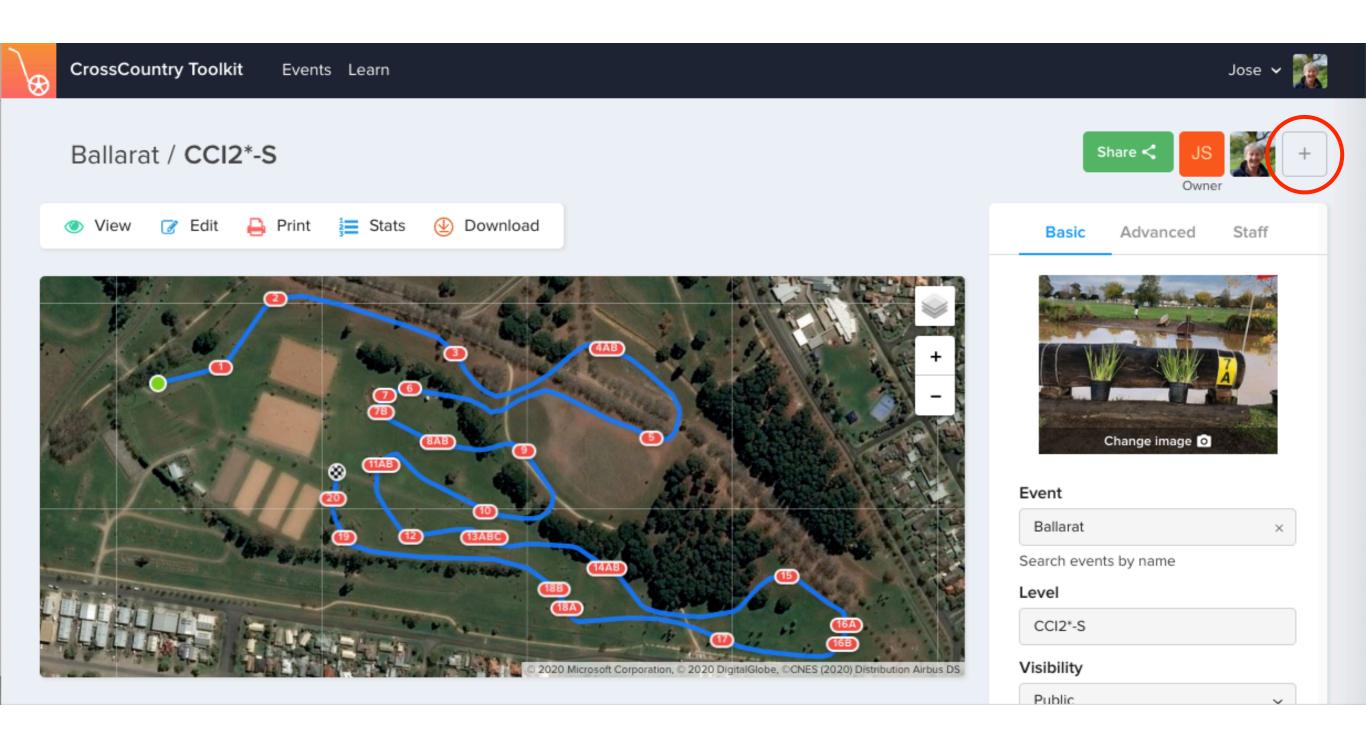

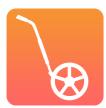

# SEARCH FOR THE PERSON YOU WANT TO SHARE WITH

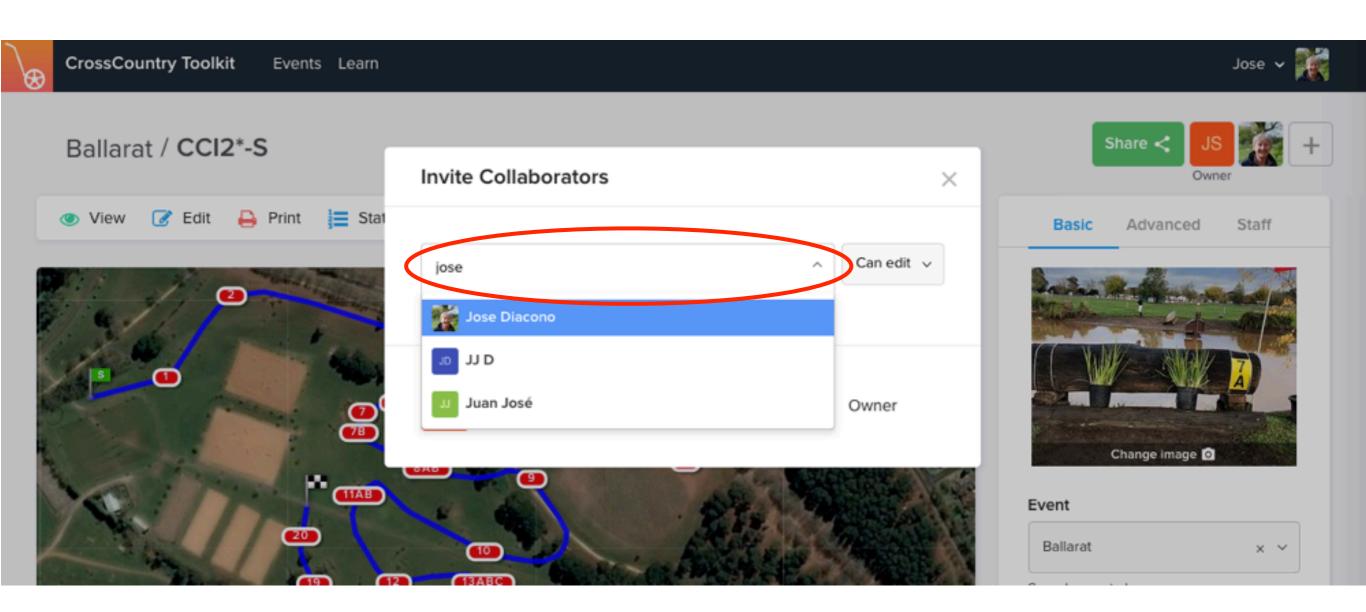

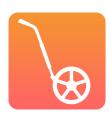

# SELECT VIEW OR EDIT ACCESS

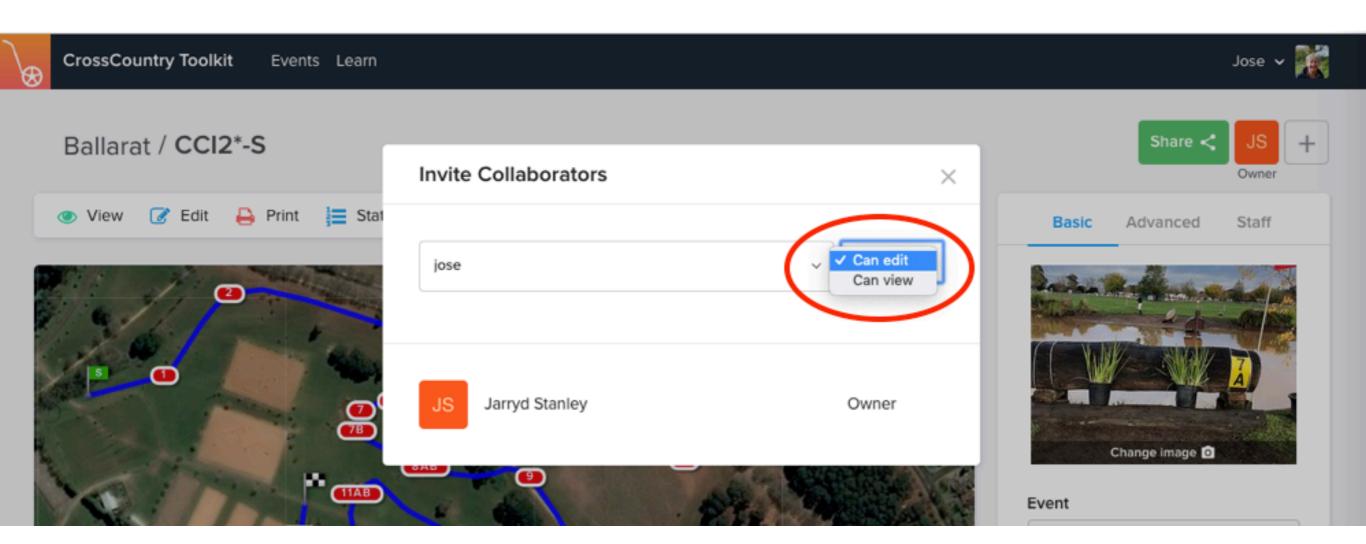

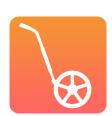

# YOU CAN DUPLICATE THE COURSE FIRST

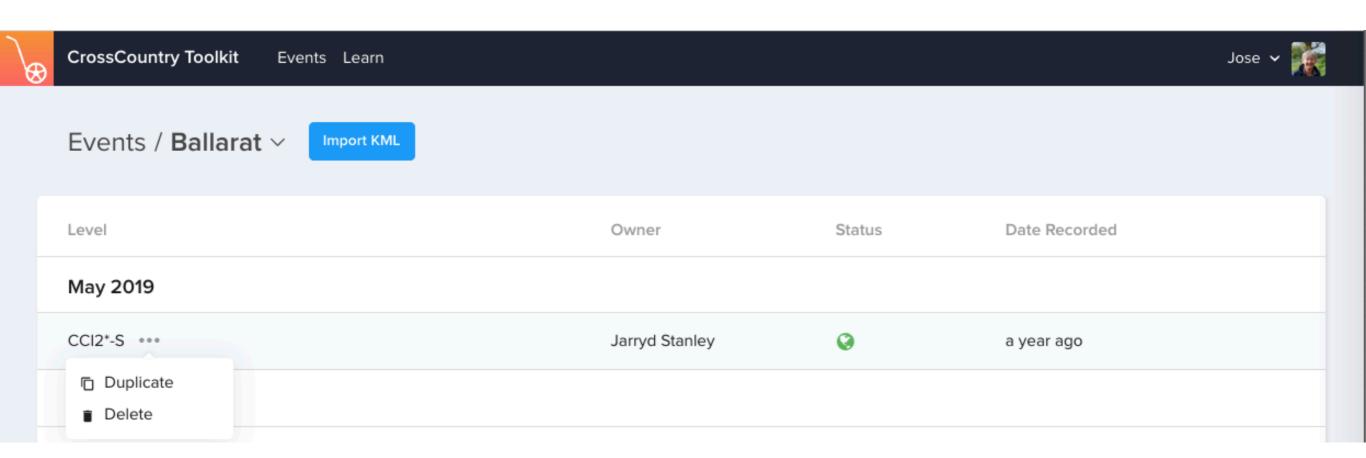

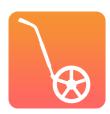

## THE PERSON YOU HAVE INVITED WILL RECEIVE AN EMAIL

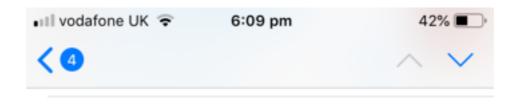

### Jose has added you to a CrossCountry course

Today at 6:07 pm

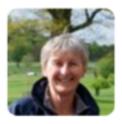

Jose has added you as a collaborator to the CrossCountry course Ballarat, CCI2\*-S.

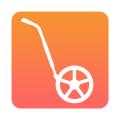

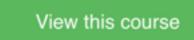

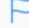

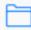

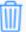

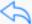

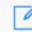

# SEE WHO HAS ACCESS TO YOUR COURSE

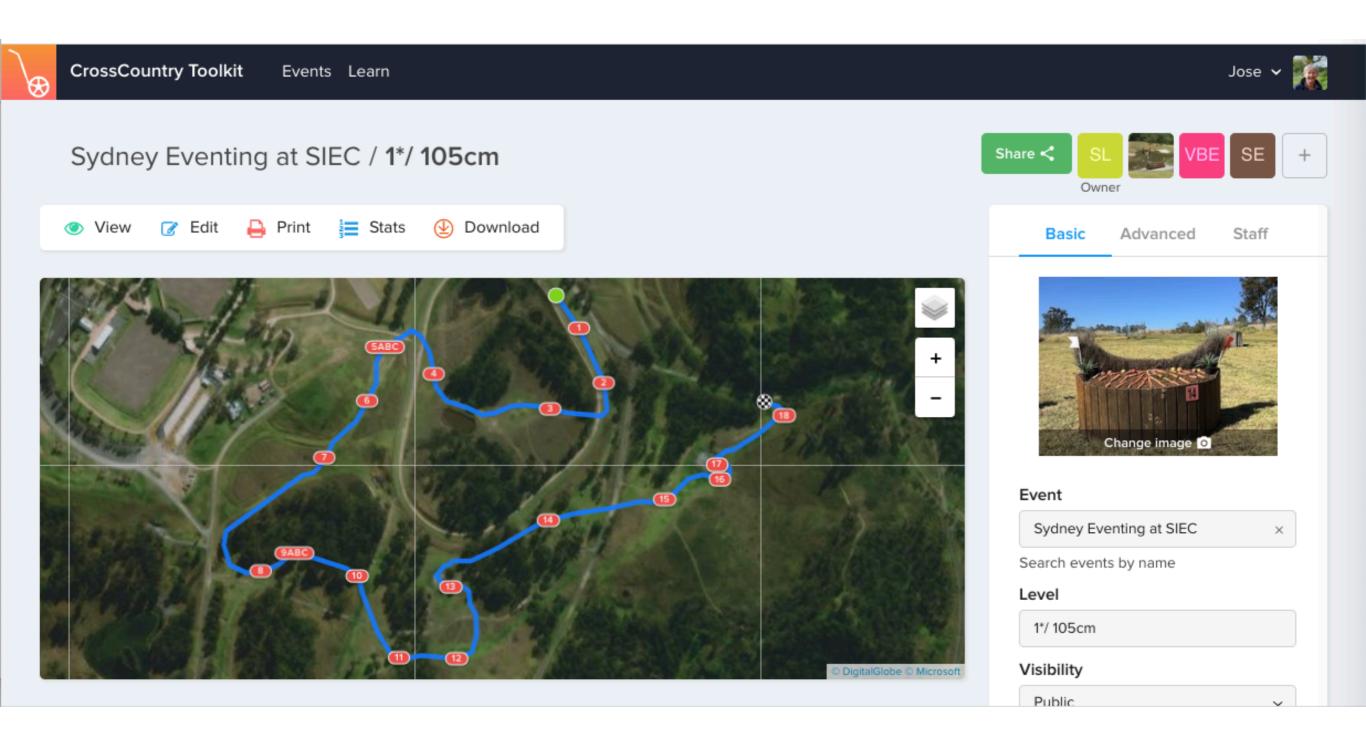

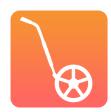

# SEE WHO HAS ACCESS TO YOUR COURSE

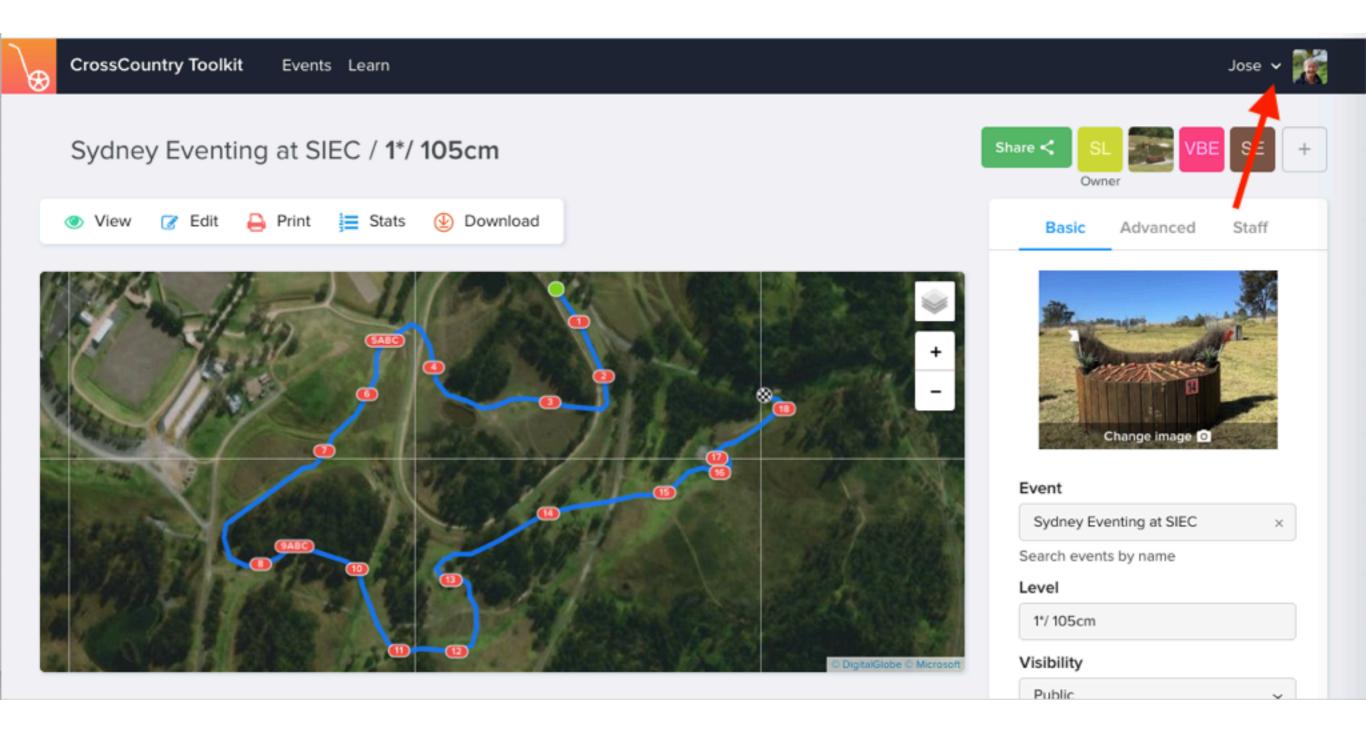

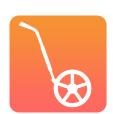

# YOU CAN CHANGE THEIR ACCESS ANY TIME

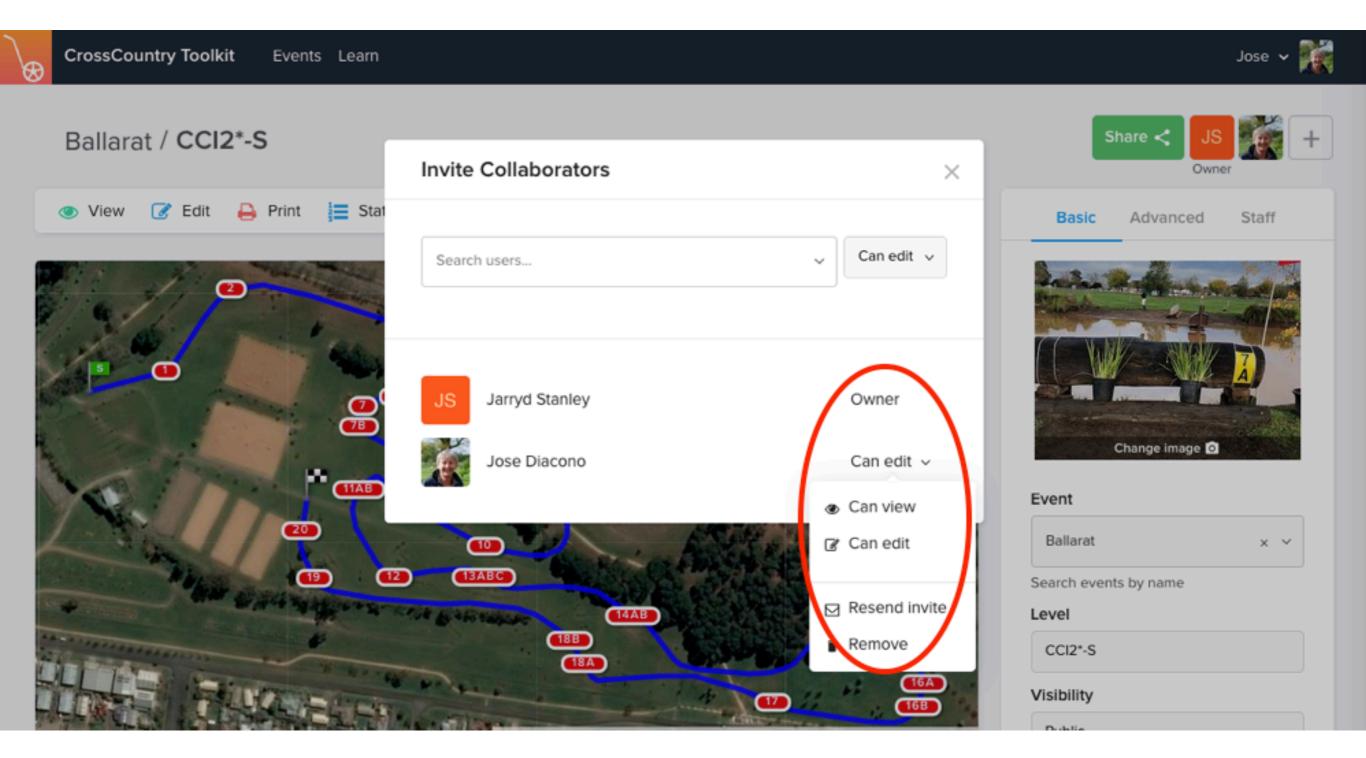

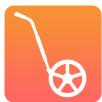

# YOU CAN ADD COLLABORATORS IN THE TOOLKIT ON YOUR SMART PHONE TOO

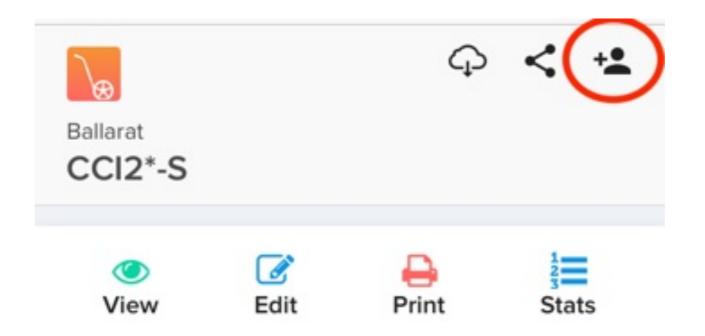

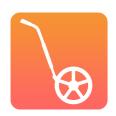

# QUESTIONTIME

**Months before Competition** 

Week of Competition

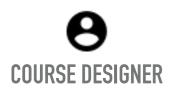

Creates course.

Adds building instructions and adds collaborators

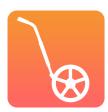

### Months before Competition

### Week of Competition

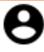

### **ORGANISER**

Reviews course.
Adds fence names
and sponsors,
prints maps

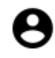

### **COURSE DESIGNER**

Creates course.

Adds building instructions and adds collaborators

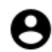

# TECHNICAL DELEGATE

Review and comment on the course

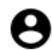

### **COURSE BUILDER**

Read instructions in course and builds course

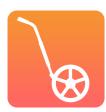

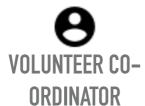

Assigns fence judges

### Months before Competition

### Week of Competition

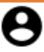

### **ORGANISER**

Reviews course. Adds fence names and sponsors, prints maps

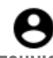

Creates course. Adds building instructions and adds collaborators

**COURSE DESIGNER** 

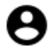

### **TECHNICAL DELEGATE**

Review and comment on the course

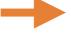

# names for scoring

### **COURSE BUILDER**

Read instructions in course and builds course

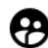

**XC CONTROLLER** 

For reference and

print out photos

**SCORER** 

**Exports** 

spreadsheet of

jump numbers and

### **GROUND JURY**

For reference and navigating courses

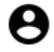

### **COMMENTATOR**

For reference and time and distance stats

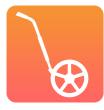

## **VOLUNTEER CO-ORDINATOR**

Assigns fence judges

### Months before Competition

### Week of Competition

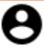

### **ORGANISER**

Reviews course. Adds fence names and sponsors, prints maps

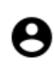

### **TECHNICAL DELEGATE**

Review and comment on the course

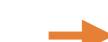

spreadsheet of jump numbers and

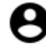

### **VOLUNTEERS**

Dress and number fences. Add photos

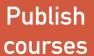

### **COMPETITORS** AND FANS

Previews courses and use to prepare for competition

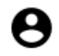

**FENCE JUDGES** 

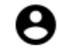

### **COURSE BUILDER**

Read instructions in course and builds course

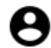

time and distance stats

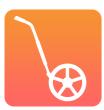

**COURSE DESIGNER** 

Creates course.

Adds building

instructions and

adds collaborators

## **VOLUNTEER CO-ORDINATOR**

Assigns fence judges

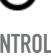

### **XC CONTROLLER**

For reference and print out photos

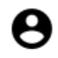

### **SCORER**

**Exports** names for scoring

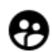

### **GROUND JURY**

For reference and navigating courses

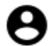

### **COMMENTATOR**

For reference and

# WHO ELSE COULD YOU SHARE WITH?

- ➤ Mentor
- ➤ Vets and Medics
- ➤ Health and Safety

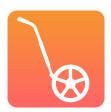

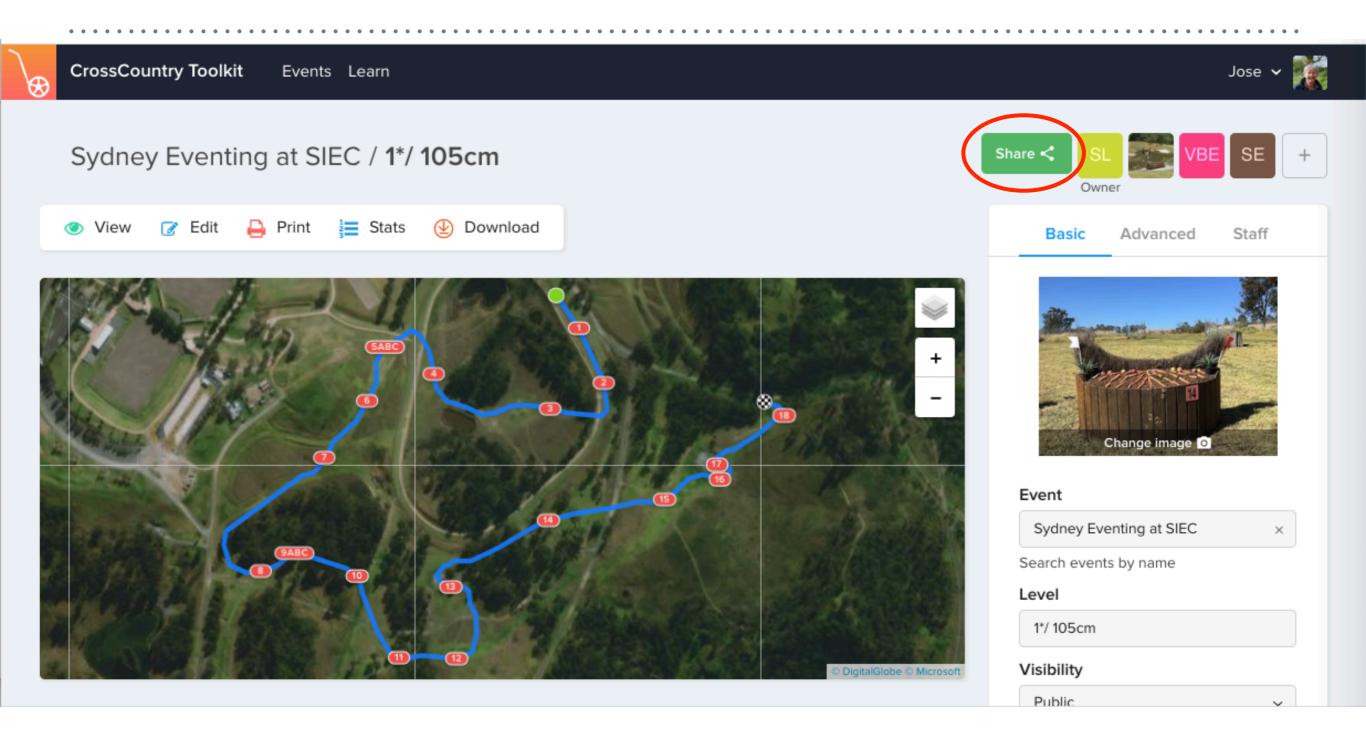

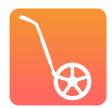

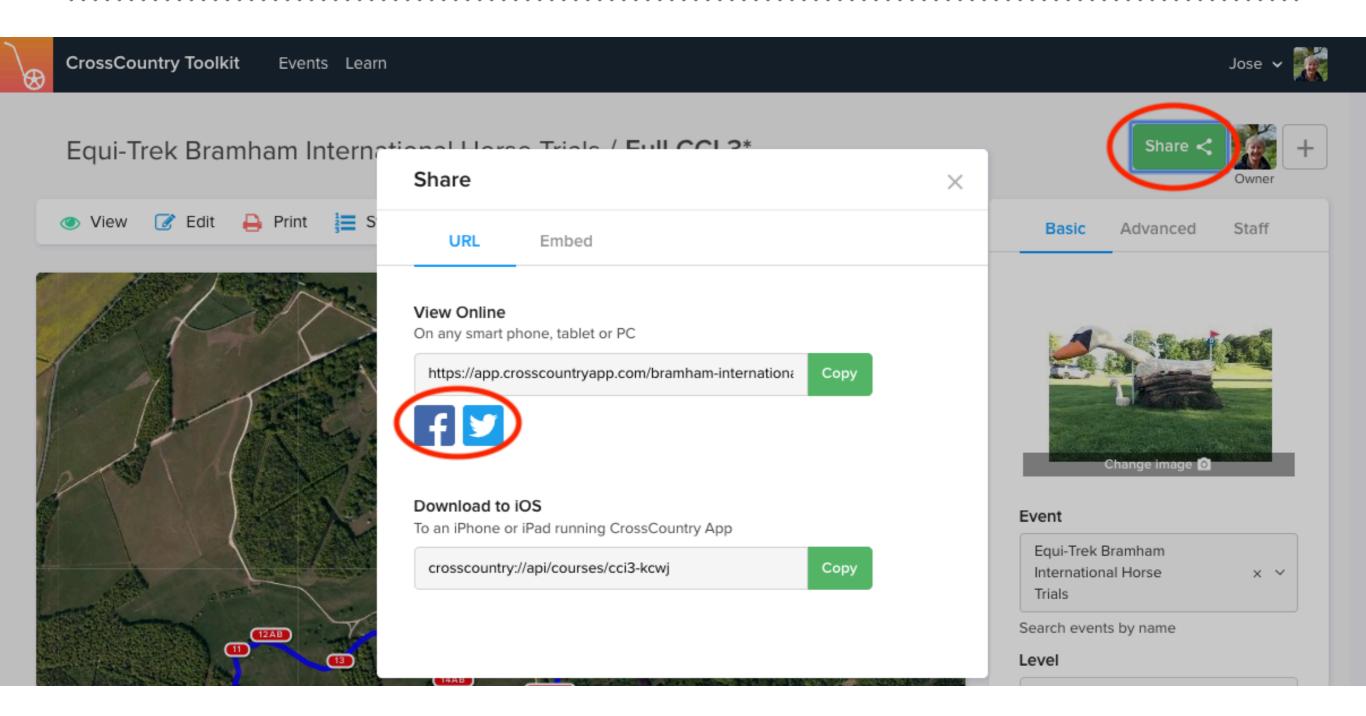

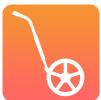

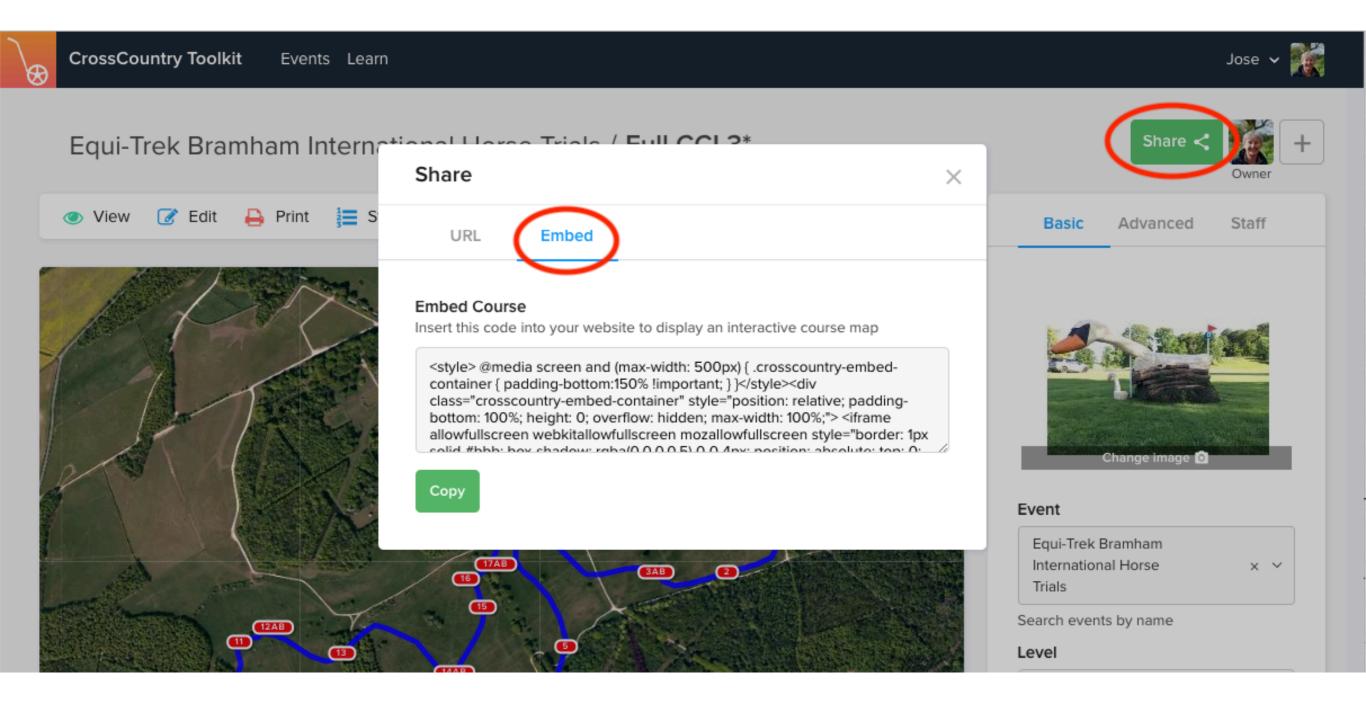

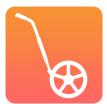

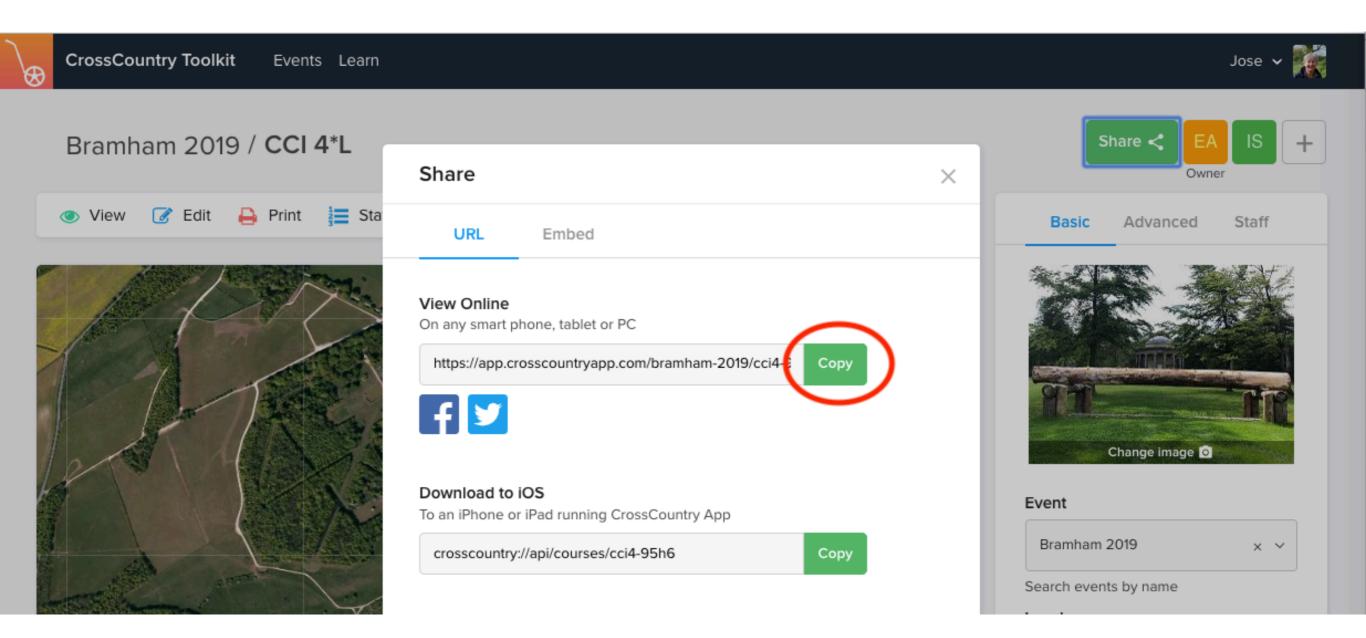

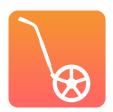

### COMMUNICATING WITH YOUR COURSE BUILDER

- May prefer a paper print out
- ➤ Instructions fence by fence
- ➤ Help us define the content and format

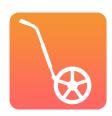

# **EXPORTING LISTS**

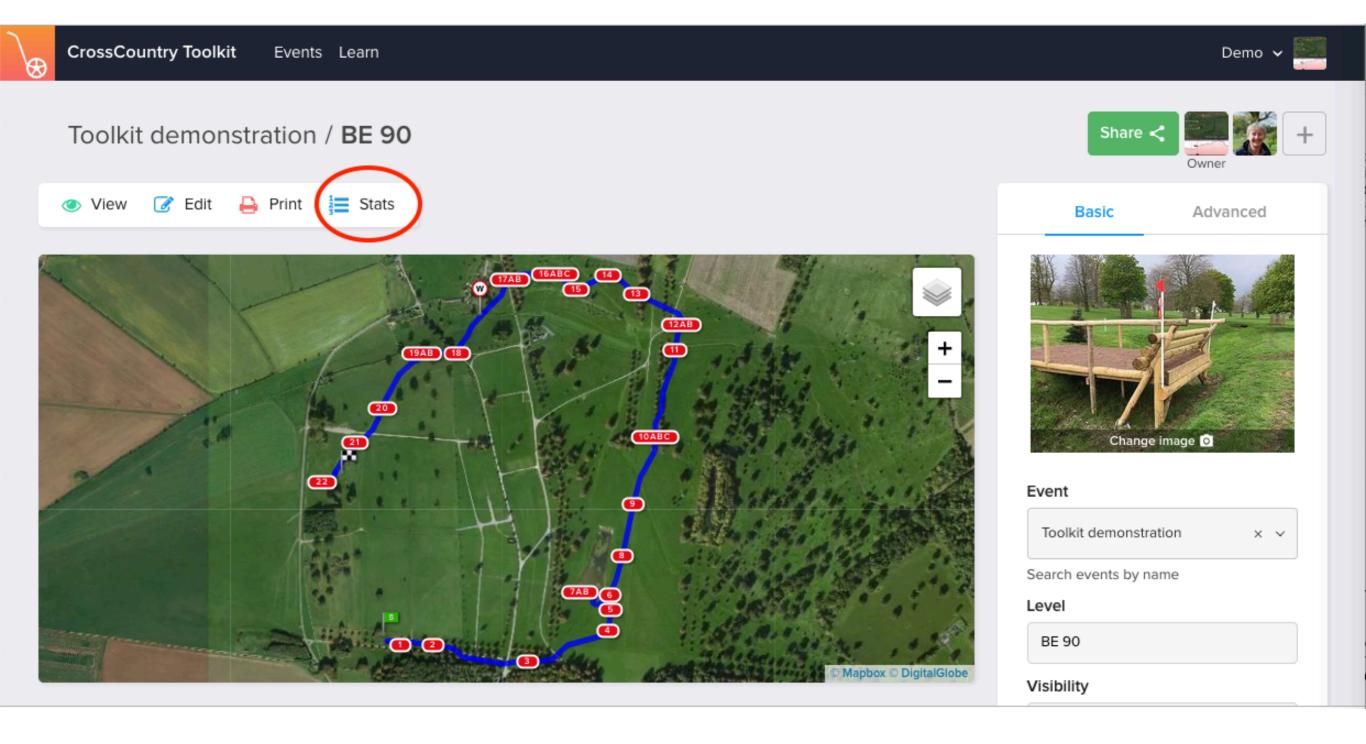

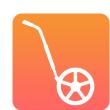

# **EXPORTING LISTS**

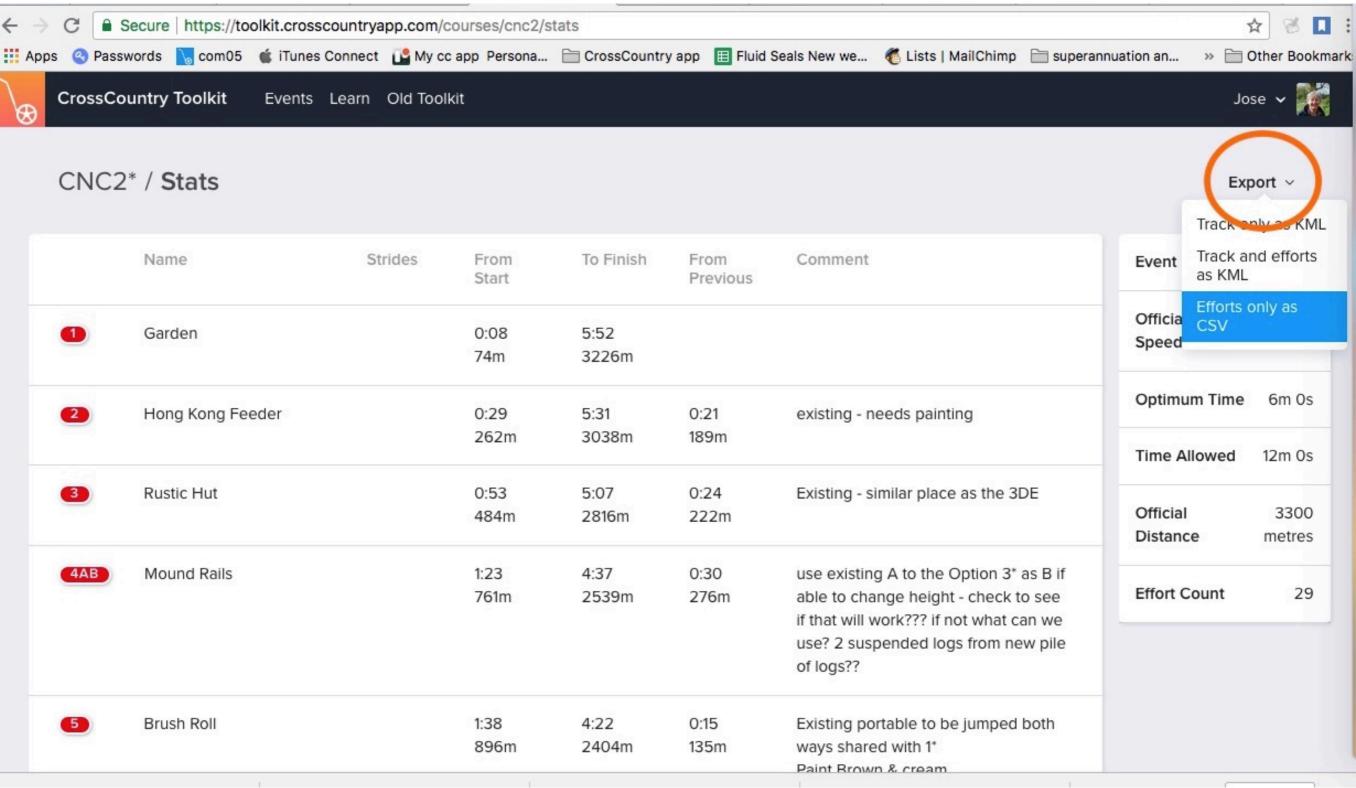

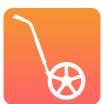

# **EXPORTING LISTS**

| A    |          |        | С               | D                | E            | F             | G              | Н               | I            | J             | K       |
|------|----------|--------|-----------------|------------------|--------------|---------------|----------------|-----------------|--------------|---------------|---------|
| Type |          | Number | Name            | Strides          | Seconds From | Metres From S | Seconds To Fir | Metres To Finis | Seconds From | Metres From P | Comment |
| JUMP | /        | 1      | Département     | des Hauts-de-S   | 0:05         | 47            | 6:03           | 3443            |              |               |         |
| JUMP |          | 2      | SFAPA Table     |                  | 0:16         | 153           | 5:52           | 3337            | 0:11         | 106           |         |
| JUMP |          | 3      | Royal Horse S   | Shepherds Hut    | 0:30         | 285           | 5:38           | 3205            | 0:14         | 132           |         |
| JUMP |          | 4      | Royal Horse S   | hepherds Corne   | 0:33         | 309           | 5:35           | 3181            | 0:02         | 24            |         |
| JUMP |          | 5      | Fédération Fra  | ançaise d'Equita | 0:53         | 501           | 5:15           | 2989            | 0:20         | 192           |         |
| JUMP |          | 6      | SFAPA Table     |                  | 1:11         | 670           | 4:57           | 2820            | 0:18         | 169           |         |
| JUMP |          | 7A     | vent Rider M    | asters Water Sp  | 1:20         | 758           | 4:48           | 2732            | 0:09         | 89            |         |
| JUMP |          | 7B     | vent Rider M    | asters Water Sp  | 1:22         | 781           | 4:46           | 2709            | 0:02         | 23            |         |
| JUMP |          | 7C     | event Rider M   | asters Water Sp  | 1:25         | 803           | 4:43           | 2687            | 0:02         | 22            |         |
| JUMP |          | 8      | Fscher Solution | ons Stick Pile   | 1:49         | 1029          | 4:19           | 2461            | 0:24         | 226           |         |
| JUMP |          | 9      | Event Rider M   | asters Golf Mou  | 2:07         | 1207          | 4:01           | 2283            | 0:19         | 178           |         |
| JUMP |          | 10A    | SAP Fishing B   | oat              | 2:21         | 1341          | 3:47           | 2149            | 0:14         | 134           |         |
| JUMP |          | 10B    | SAP Fishing B   | oat              | 2:24         | 1361          | 3:44           | 2129            | 0:02         | 20            |         |
| JUMP |          | 11     | SAP House de    | Rouge            | 2:38         | 1494          | 3:30           | 1996            | 0:14         | 133           |         |
| JUMP |          | 12     | Ravene Angle    | d Brush          | 2:48         | 1590          | 3:20           | 1900            | 0:10         | 96            |         |
| JUMP |          | 13     | Ravene Angle    | d Brush          | 2:49         | 1603          | 3:19           | 1887            | 0:01         | 13            |         |
| JUMP |          | 14     | Event Rider M   | asters Open Ox   | 3:09         | 1792          | 2:59           | 1698            | 0:20         | 189           |         |
| JUMP |          | 15     | Event Rider M   | asters Trakaher  | 3:26         | 1957          | 2:42           | 1533            | 0:17         | 165           |         |
| JUMP |          | 16A    | Devoucoux Mo    | ound Double Co   | 3:41         | 2093          | 2:27           | 1397            | 0:14         | 136           |         |
| JUMP |          | 16B    | Devoucoux Mo    | ound Double Co   | 3:43         | 2113          | 2:25           | 1377            | 0:02         | 20            |         |
| JUMP |          | 17     | V Media Hed     | ge               | 3:58         | 2262          | 2:10           | 1228            | 0:16         | 149           |         |
| JUMP |          | 18     | Leperon Ditch   | Brush            | 4:19         | 2455          | 1:49           | 1035            | 0:20         | 193           |         |
| JUMP |          | 19A    | St. James's Pl  | ace Wealth Mar   | 4:38         | 2636          | 1:30           | 854             | 0:19         | 181           |         |
| JUMP |          | 19B    | t. James's Pl   | ace Wealth Mar   | 4:40         | 2653          | 1:28           | 837             | 0:02         | 16            |         |
| JUMP |          | 20A    | AP Speedy S     | nail Splash      | 4:54         | 2790          | 1:14           | 700             | 0:14         | 137           |         |
| JUMP | <b>\</b> | 20B    | SAP Speedy S    |                  | 4:57         | 2813          | 1:11           | 677             | 0:02         | 23            |         |
| JUMP | 1        | 21A    |                 | Tour Rollercoas  | 5:10         | 2940          | 0:58           | 550             | 0:13         | 127           |         |
| JUMP | 1        | 21B    |                 | Tour Rollercoas  |              | 2954          | 0:57           | 536             | 0:01         | 14            |         |
| JUMP | 1        | 22     |                 | asters White Ve  |              | 3028          | 0:49           | 462             | 0:08         | 74            |         |
| JUMP | 1        | 23A    | Event Rider M   | asters Main Are  | 5:35         | 3175          | 0:33           | 315             | 0:16         | 147           |         |
| JUMP | - /      | 23B    | Event Rider M   | asters Main Are  | 5:36         | 3189          | 0:32           | 301             | 0:01         | 14            |         |
| JUMP |          | 24     | Servia Service  | Flower Box       | 5:55         | 3370          | 0:13           | 120             | 0:19         | 181           |         |
| JUMP |          | 15     | Event Rider M   | asters Welcome   | 6:01         | 3424          | 0:07           | 66              | 0:06         | 53            |         |

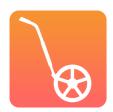

# **BUILDER REPORT**

| Number | Name            | Comment                        |  |  |  |  |
|--------|-----------------|--------------------------------|--|--|--|--|
| 1      | Log             | Freshen up                     |  |  |  |  |
| 2      | Hanging Log     | Use existing                   |  |  |  |  |
| 3      | Roll Top        | Move from Gully                |  |  |  |  |
| 4      | Brush           | Trim                           |  |  |  |  |
| 5AB    | Gully           | As is                          |  |  |  |  |
| 6      | Ditch Brush     | Paint ground line              |  |  |  |  |
| 7      | Pheasant Feeder | Paint Green                    |  |  |  |  |
| 8AB    | Water           | Check exit                     |  |  |  |  |
| 9      | House           | Can we share this with the 1*? |  |  |  |  |
| 10     | Owl hole        | New if budget allows           |  |  |  |  |
| 11     | Triple Brush    | Can we use                     |  |  |  |  |
| 12     | Picnic Table    | ?                              |  |  |  |  |
| 13ABC  | Steps           |                                |  |  |  |  |
| 14     | Rails           | MIM                            |  |  |  |  |
| 15     |                 |                                |  |  |  |  |
| 16     |                 |                                |  |  |  |  |
| 17     |                 |                                |  |  |  |  |
| 18     |                 |                                |  |  |  |  |

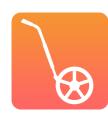

# QUESTION AND DISCUSSION TIME